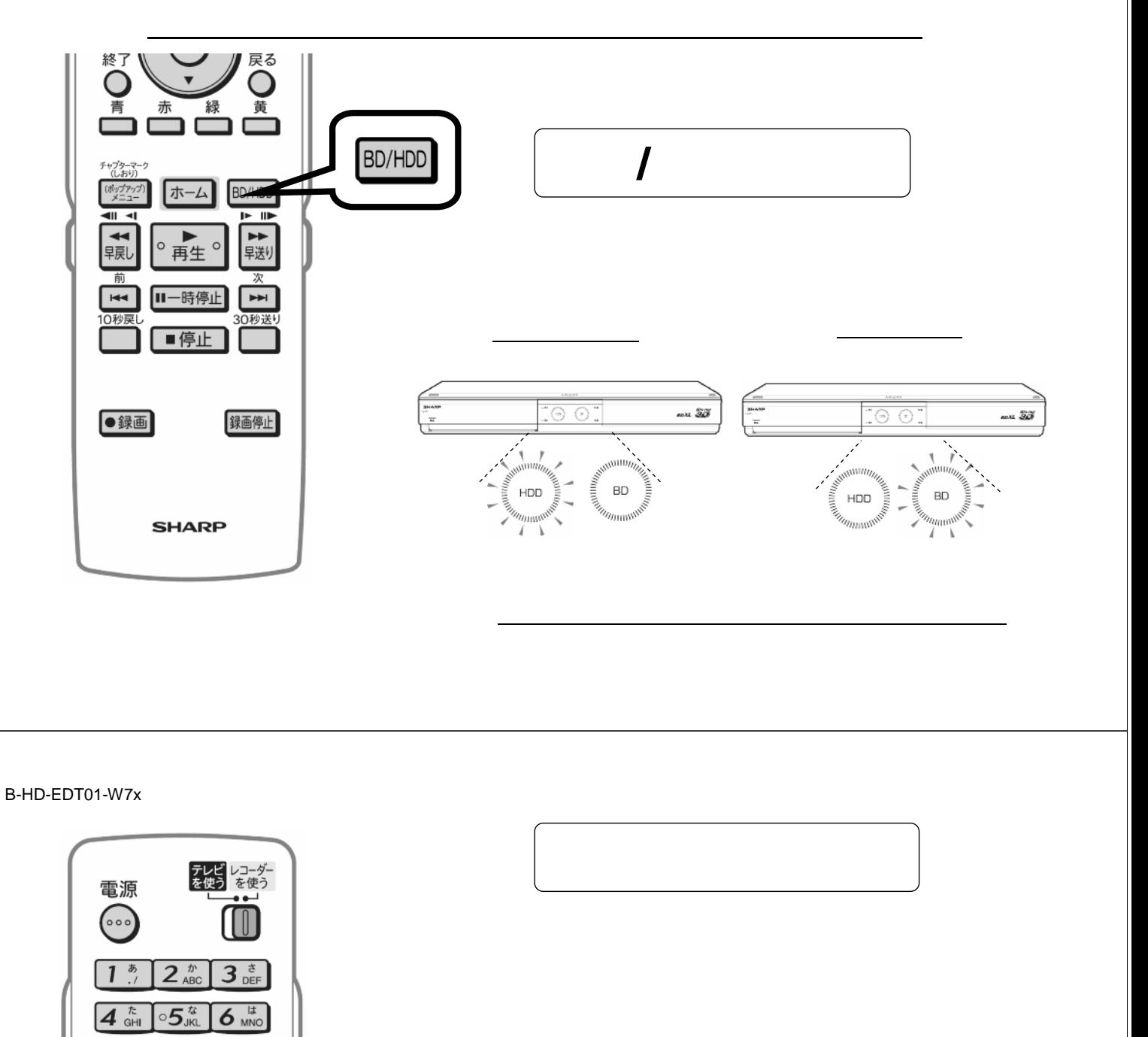

編集する

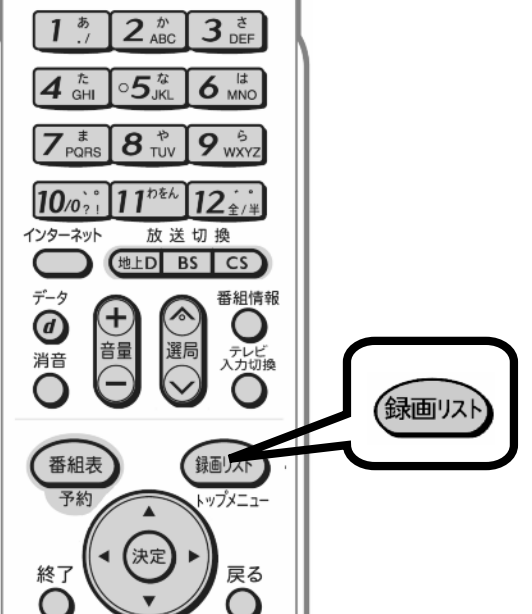

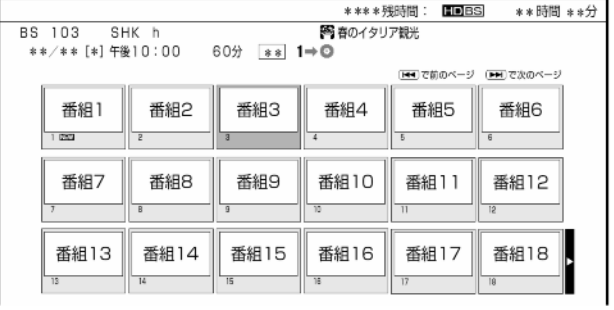

が映る

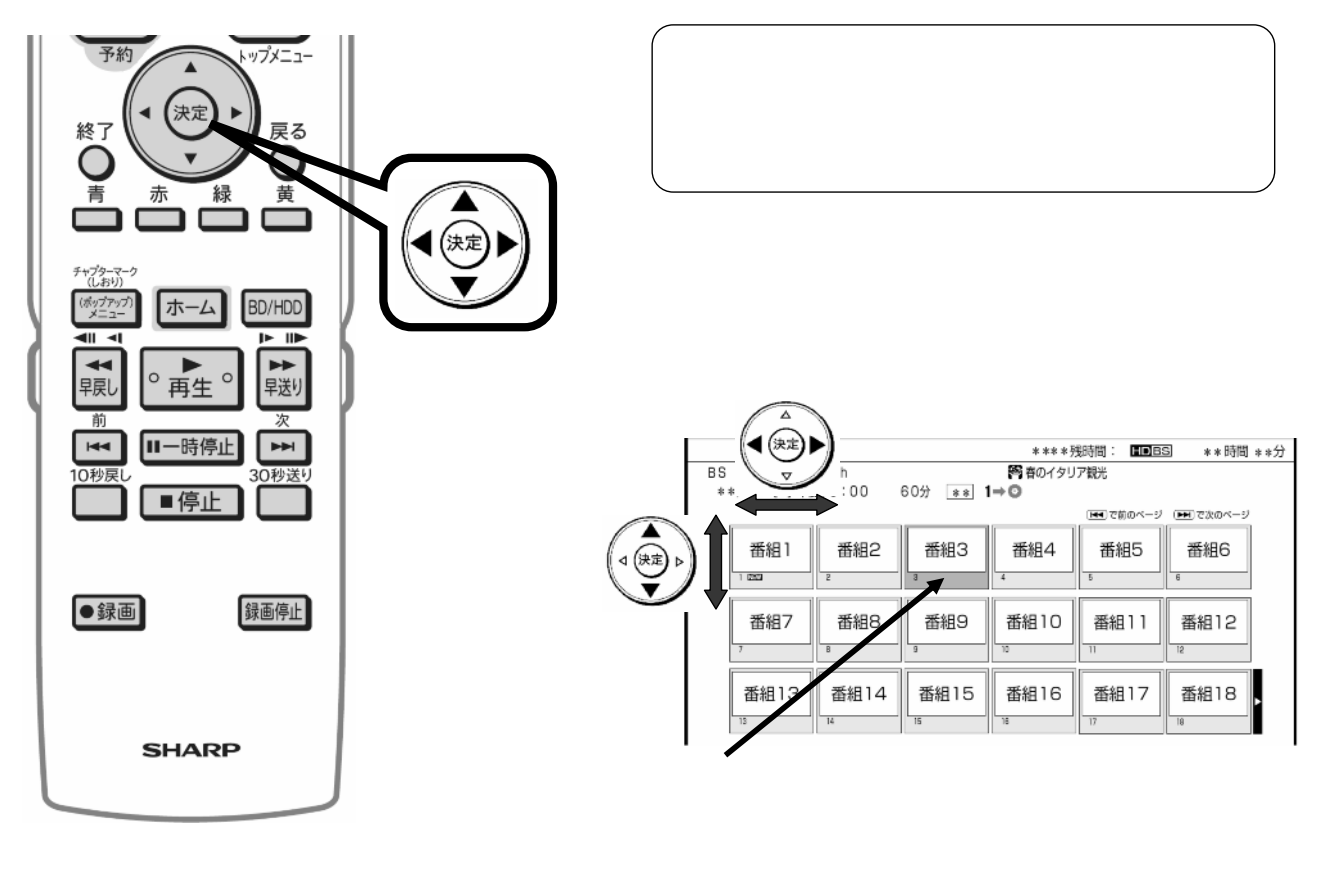

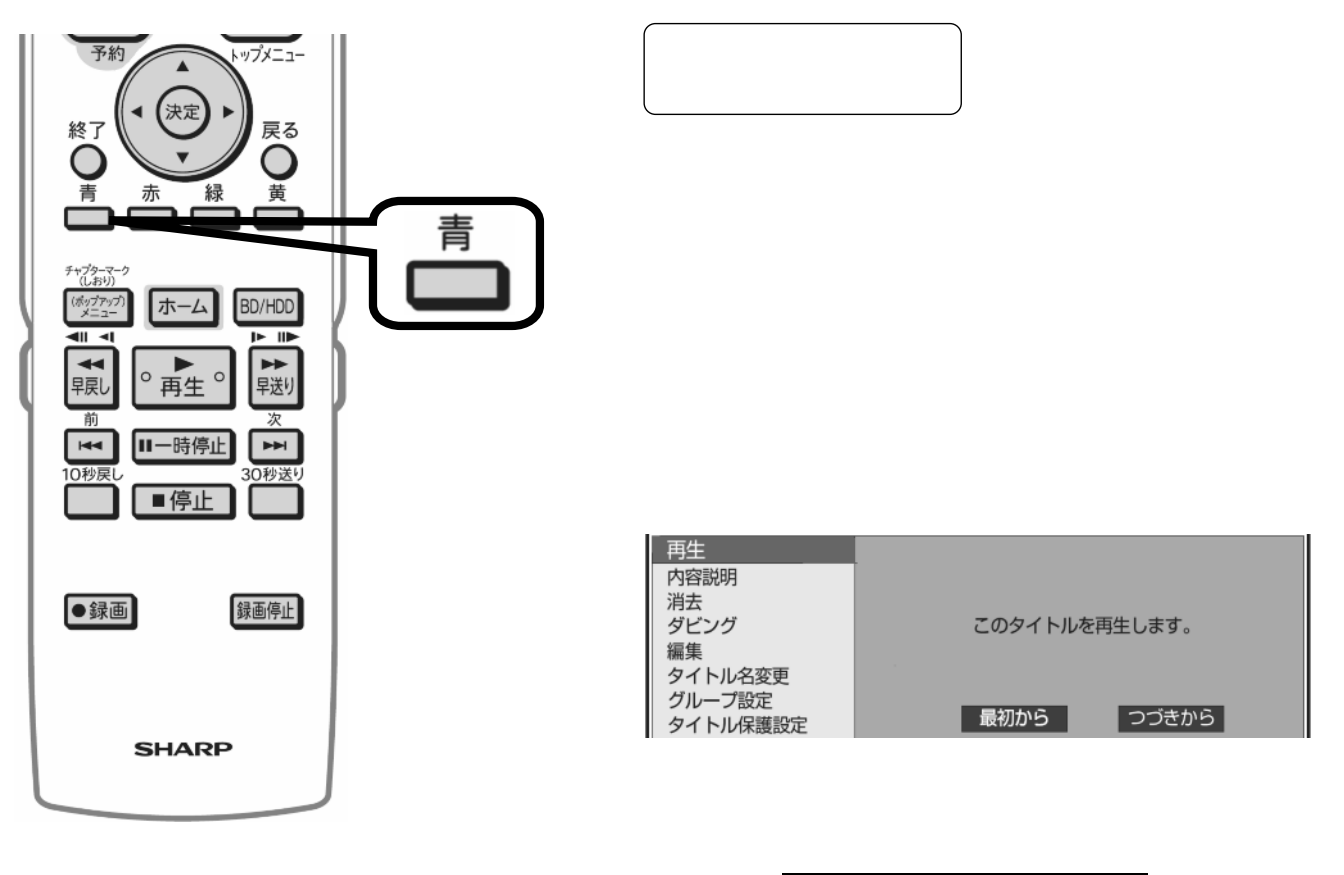

B-HD-EDT01-W7x

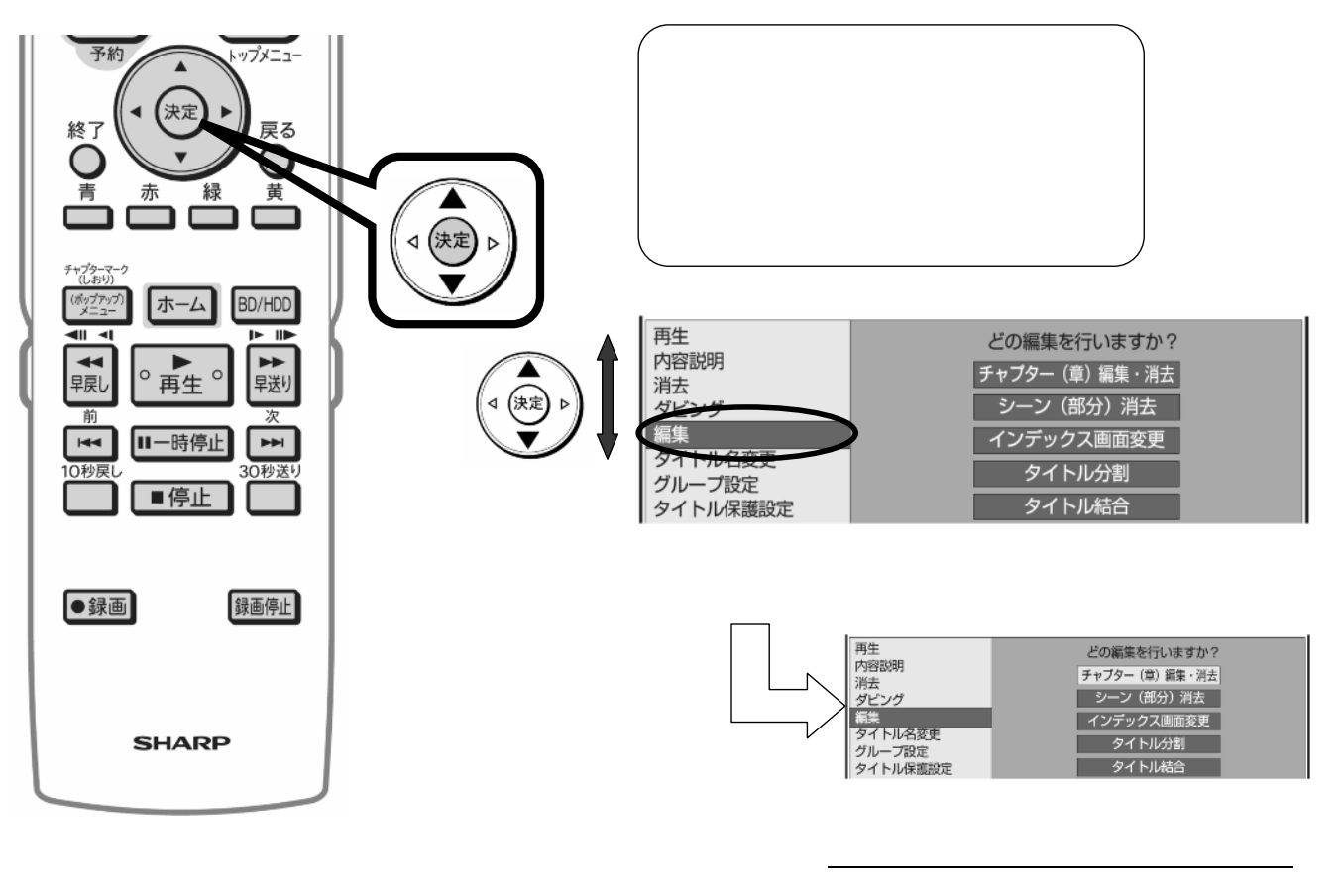

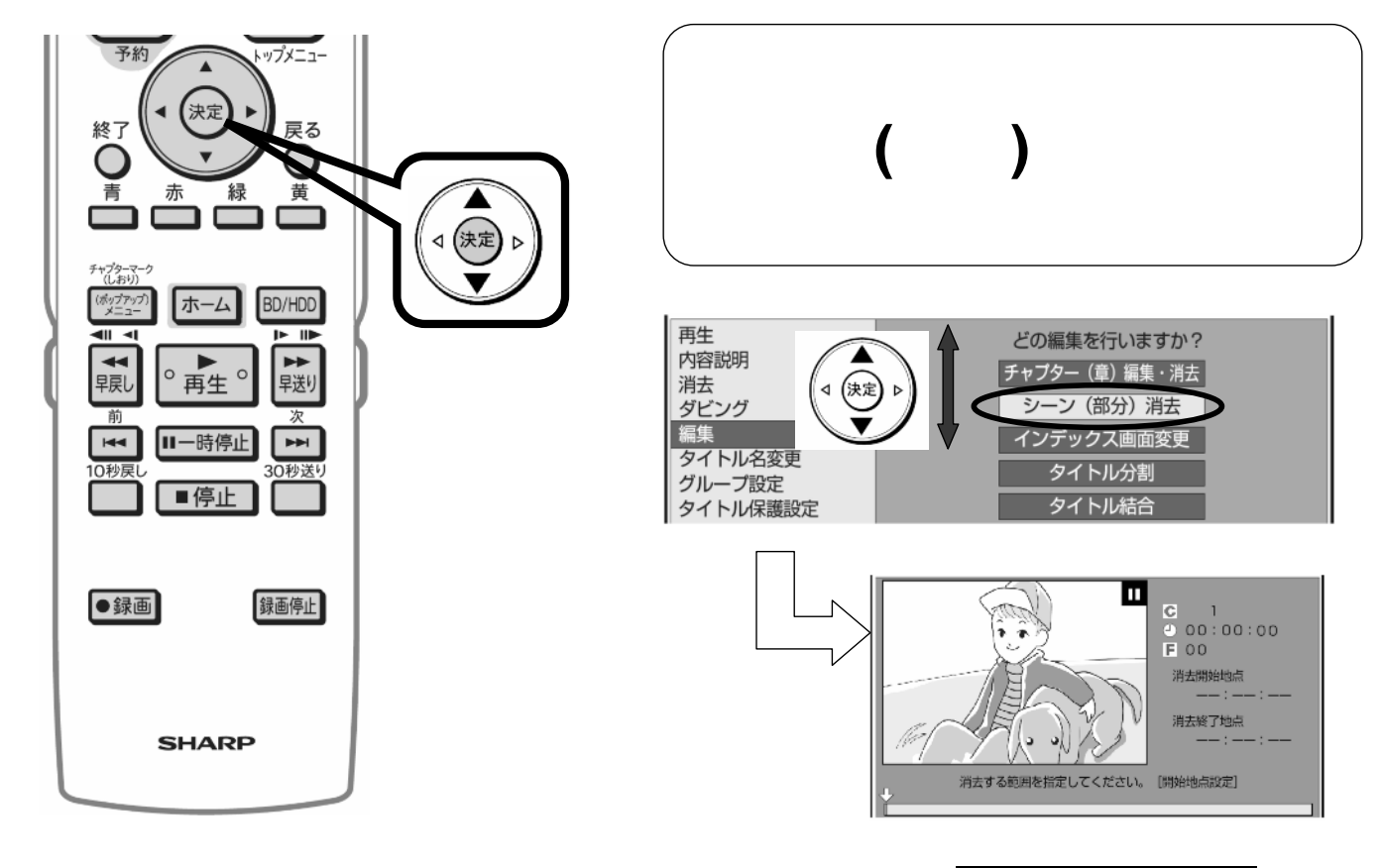

B-HD-EDT01-W7x

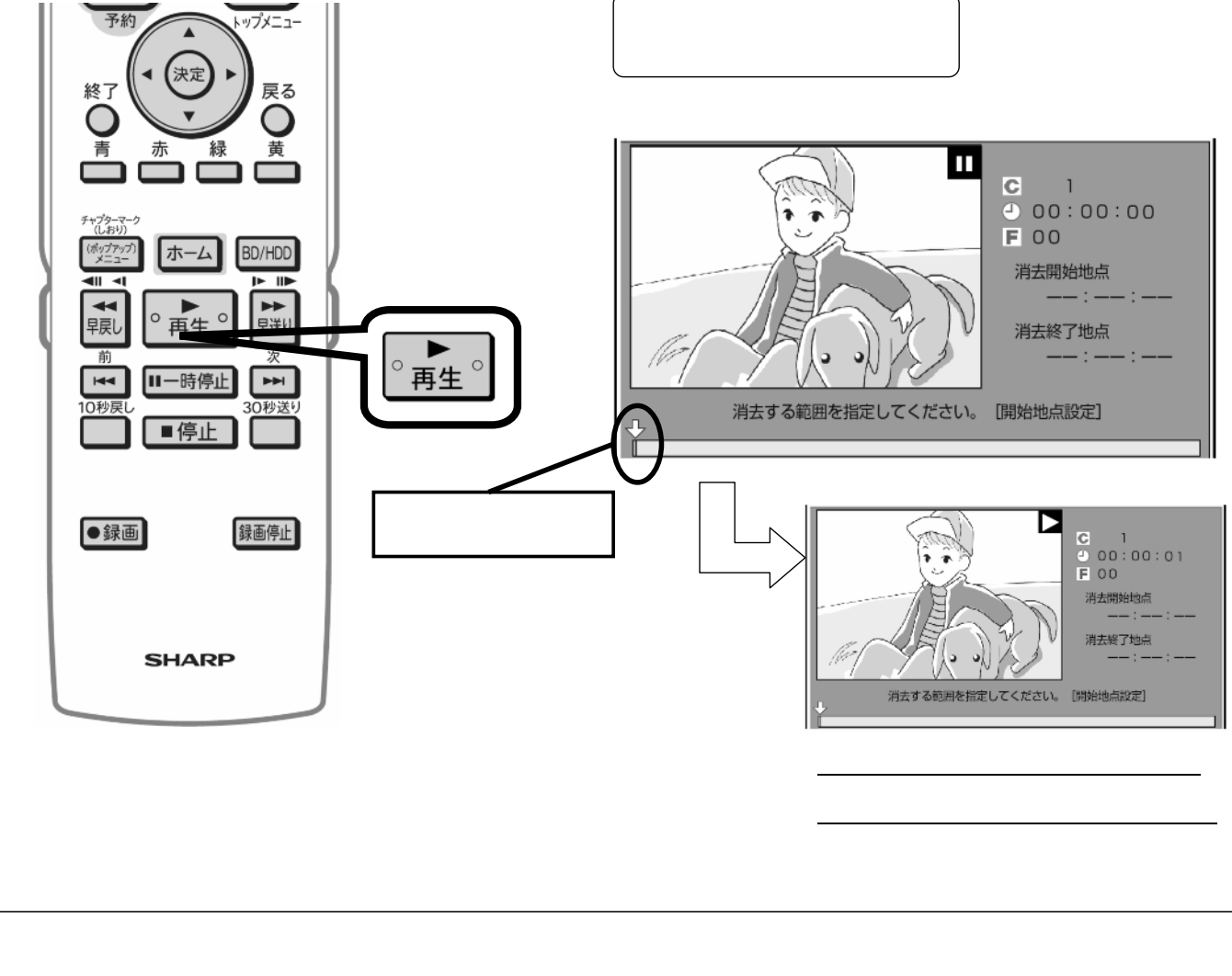

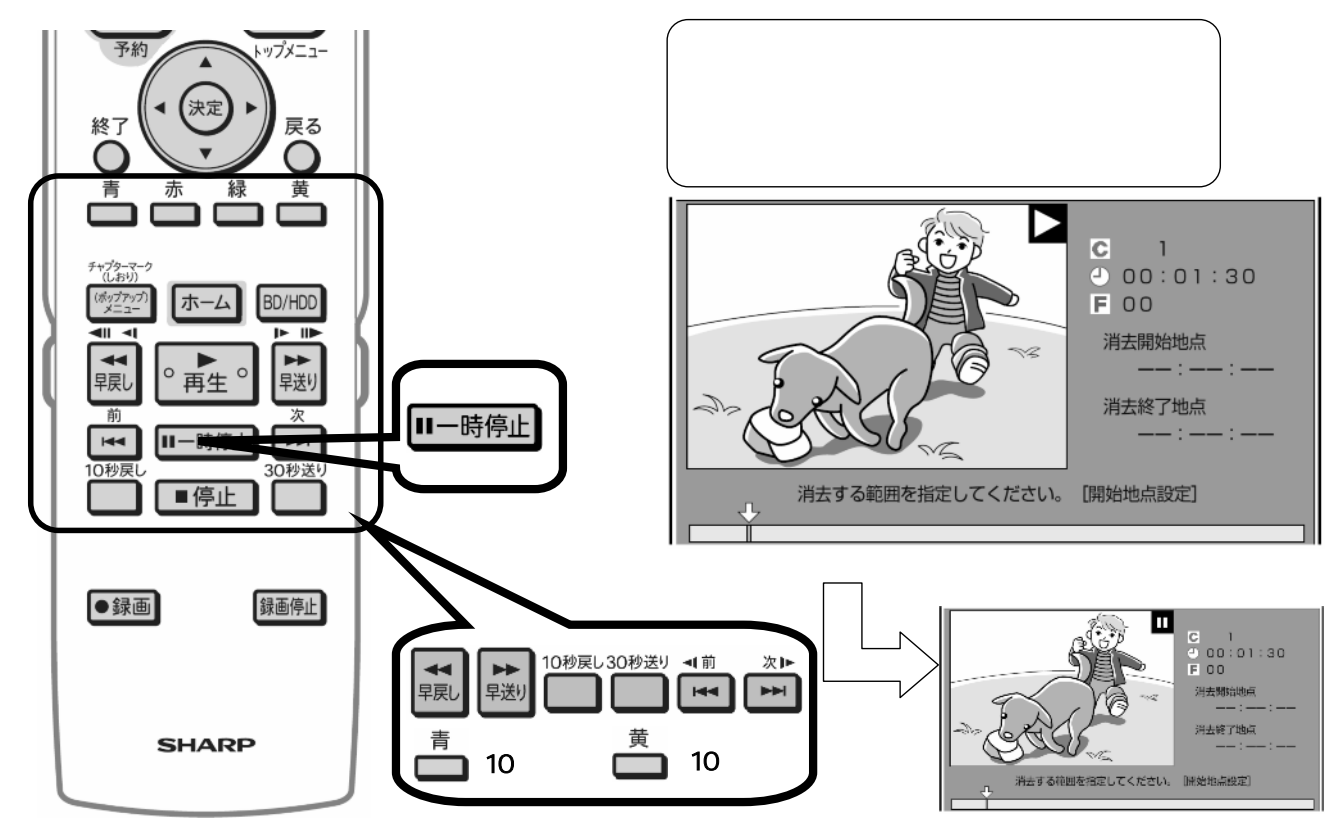

B-HD-EDT01-W7x

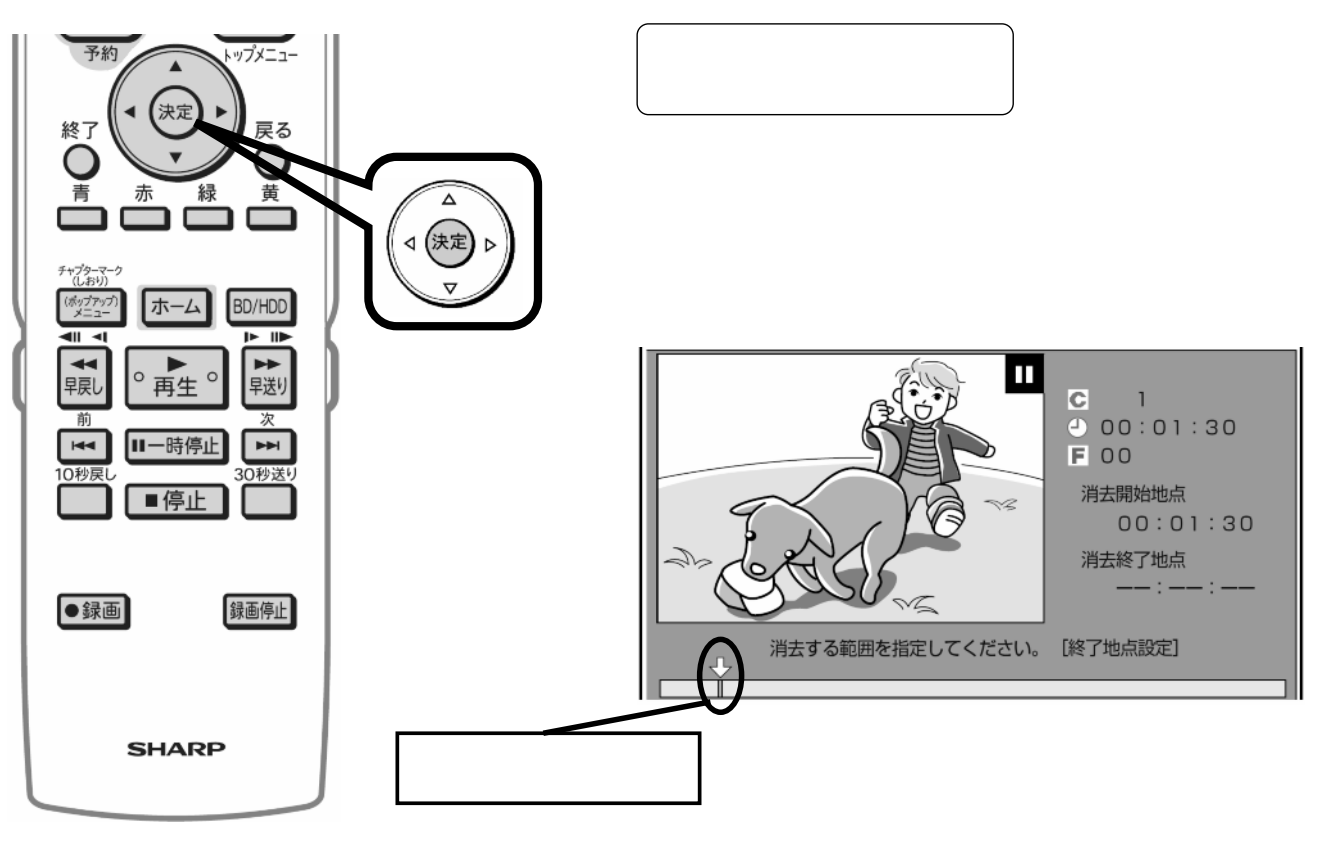

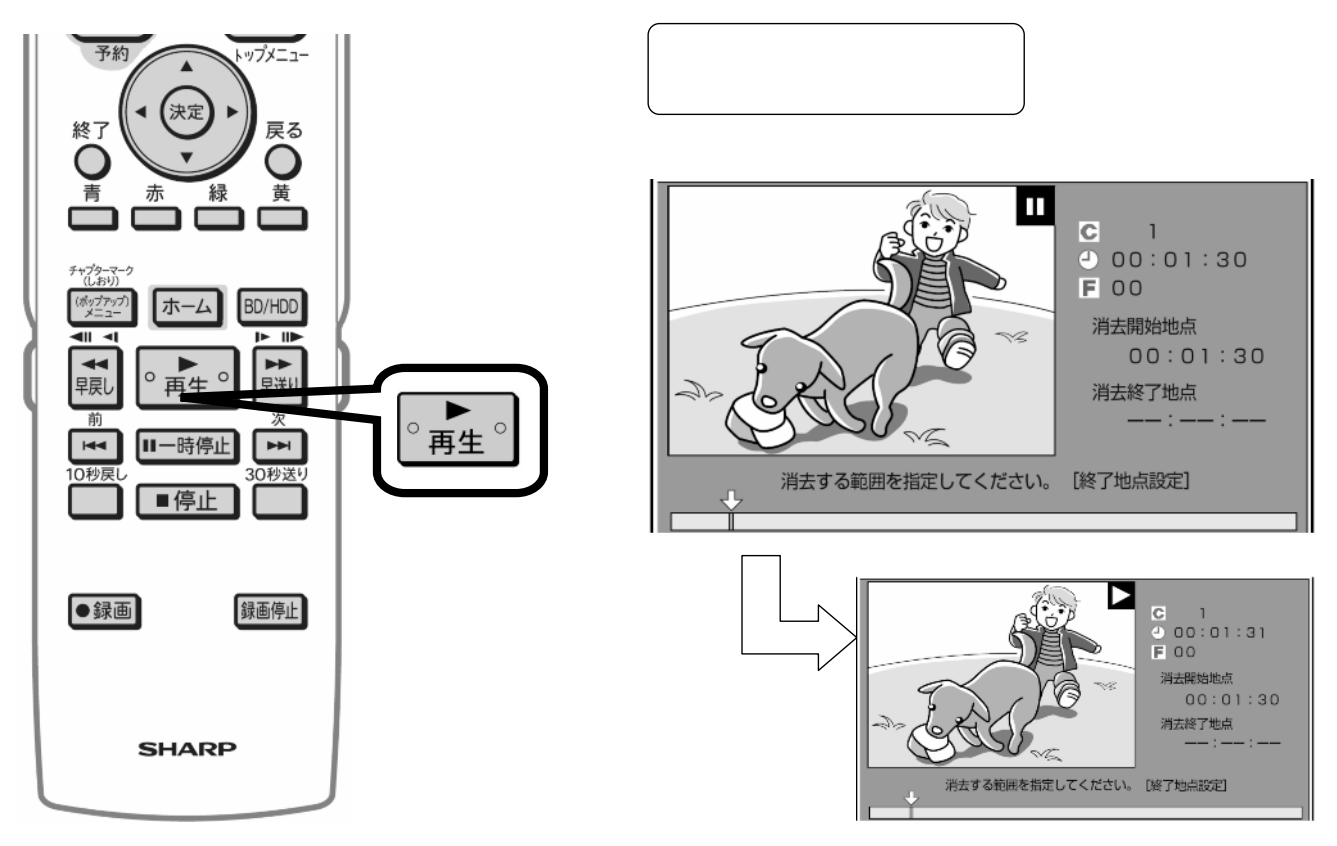

B-HD-EDT01-W7x

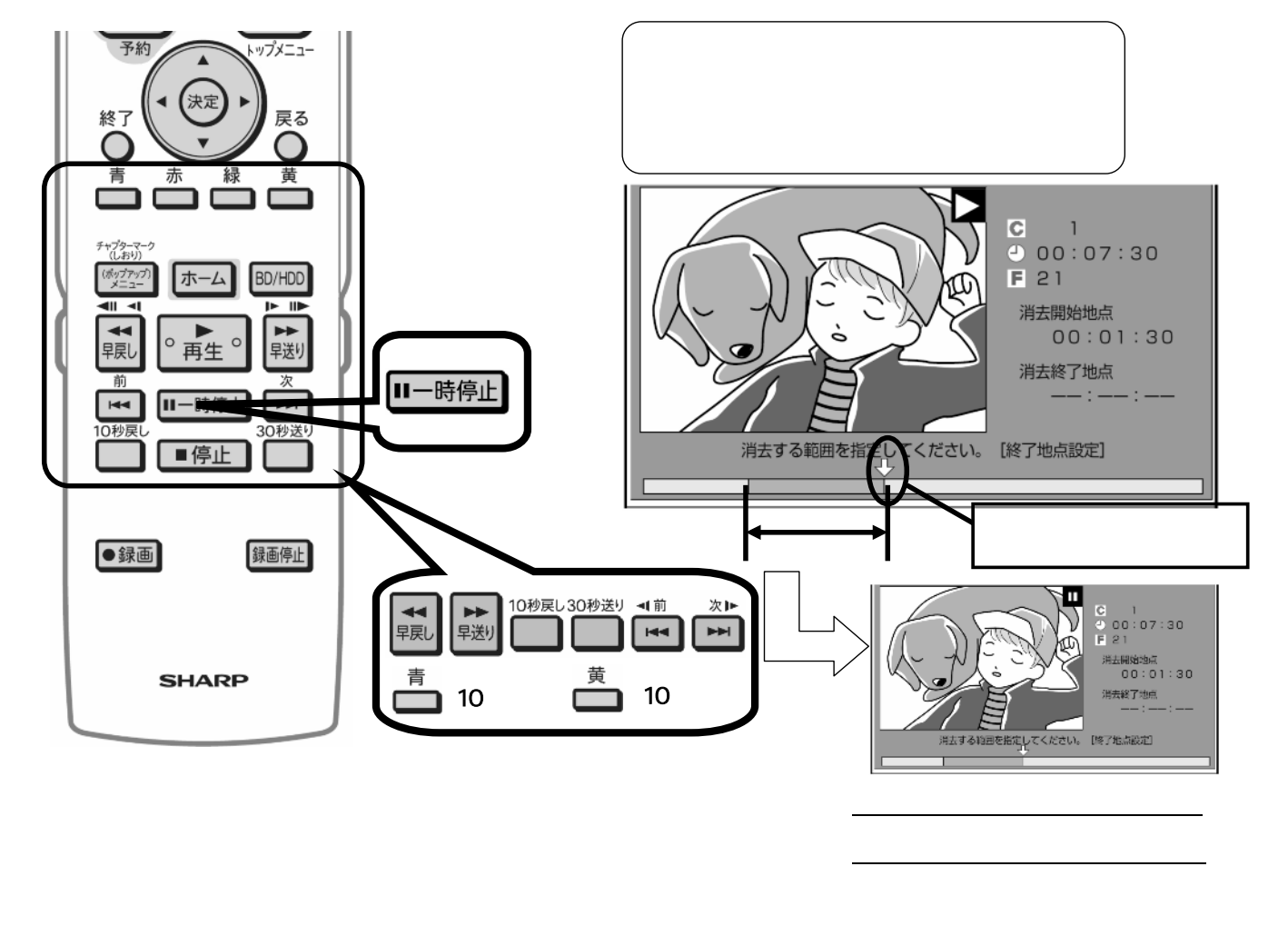

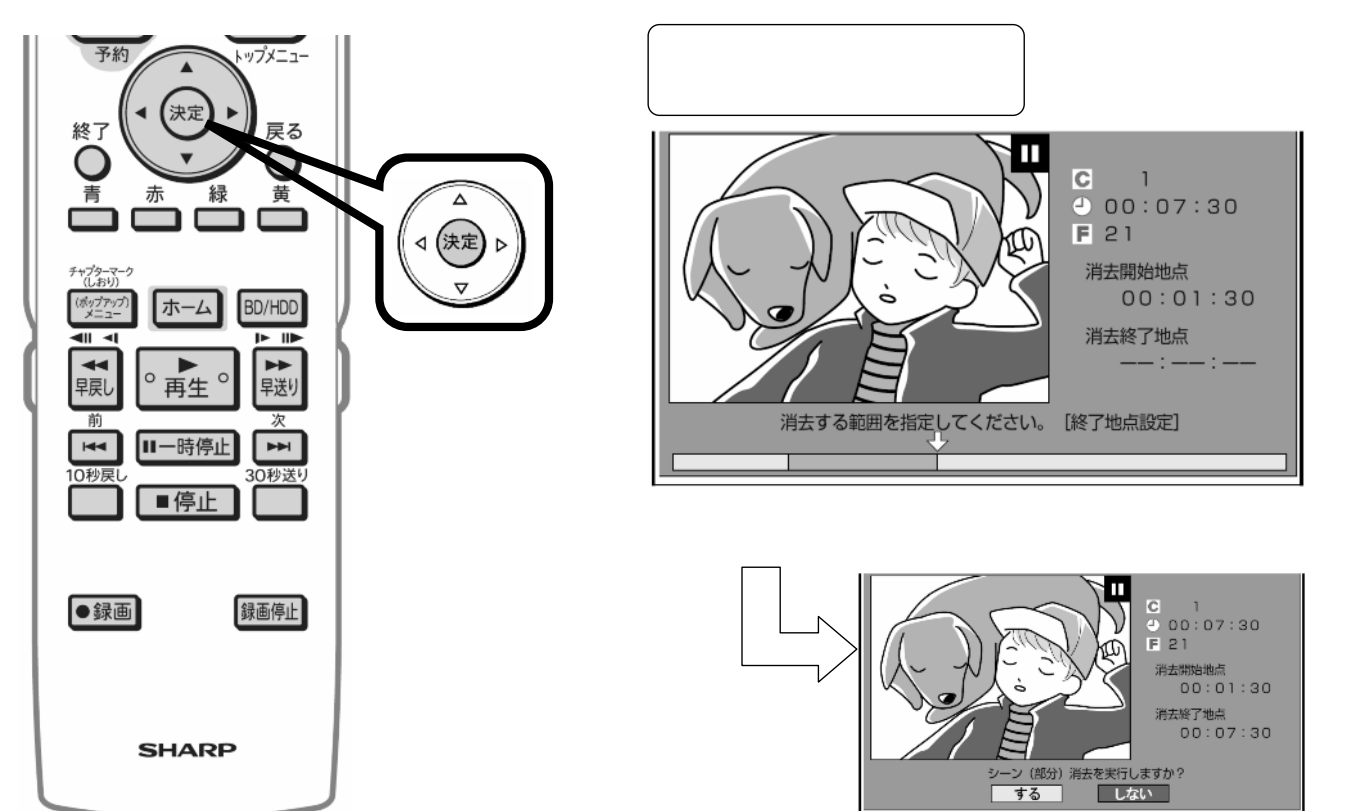

B-HD-EDT01-W7x

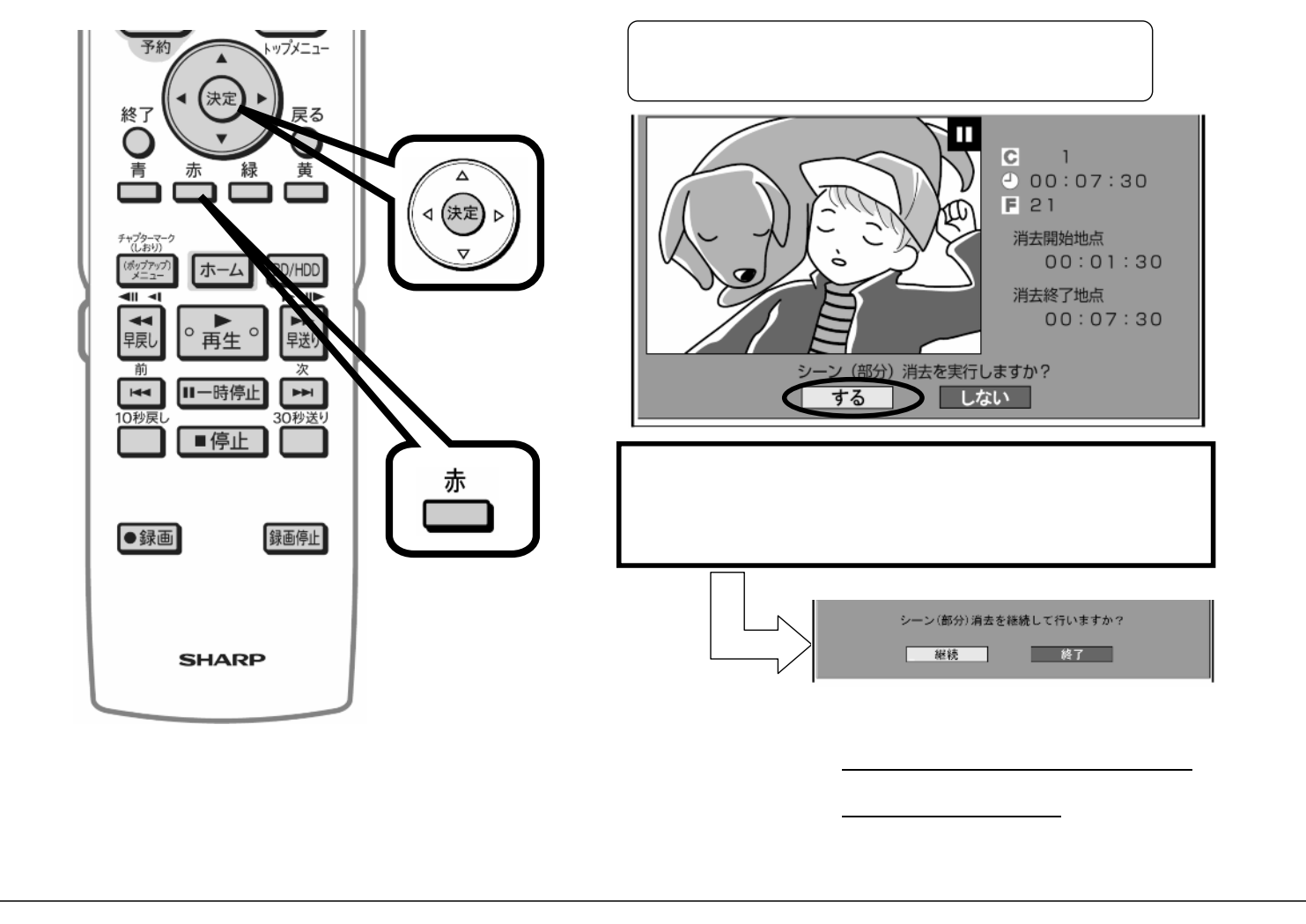

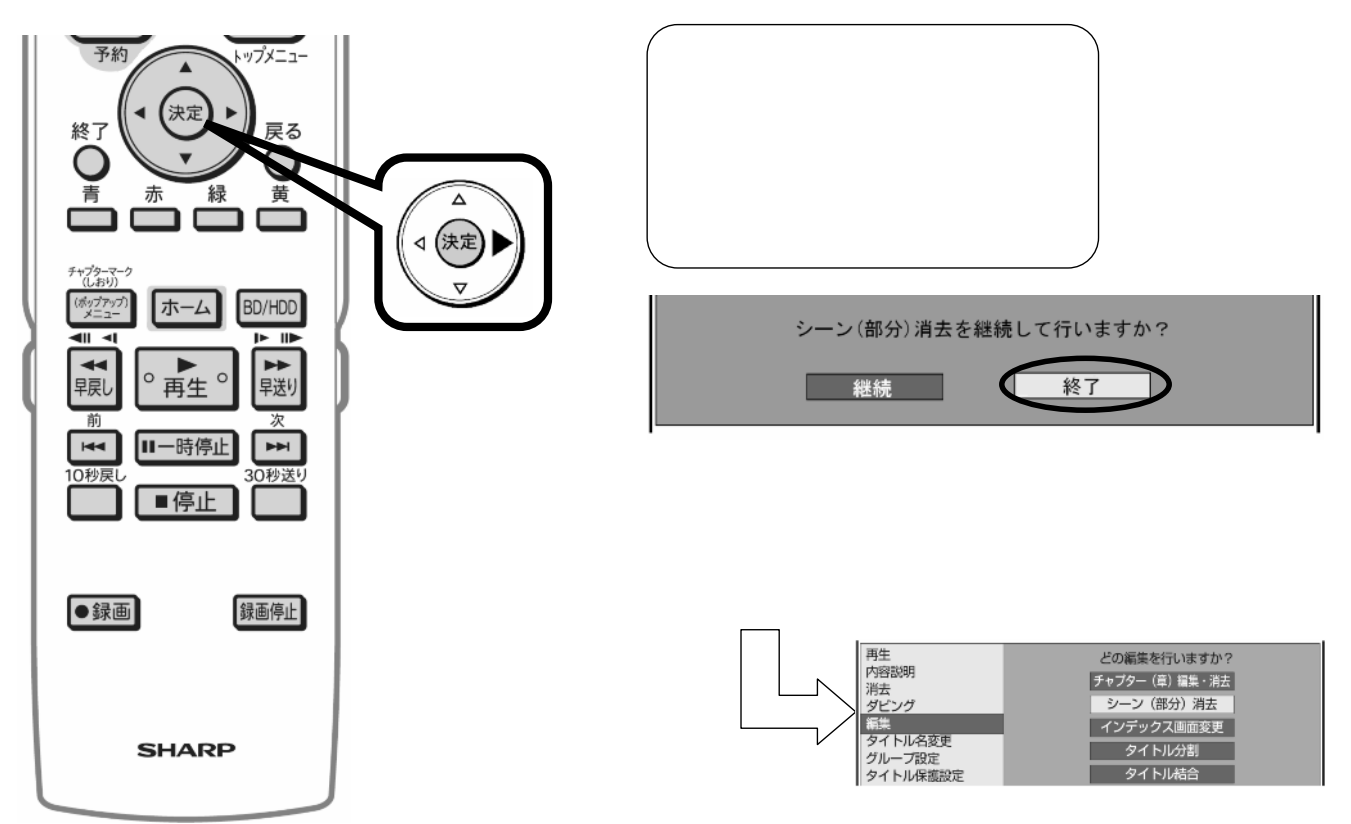

に戻る

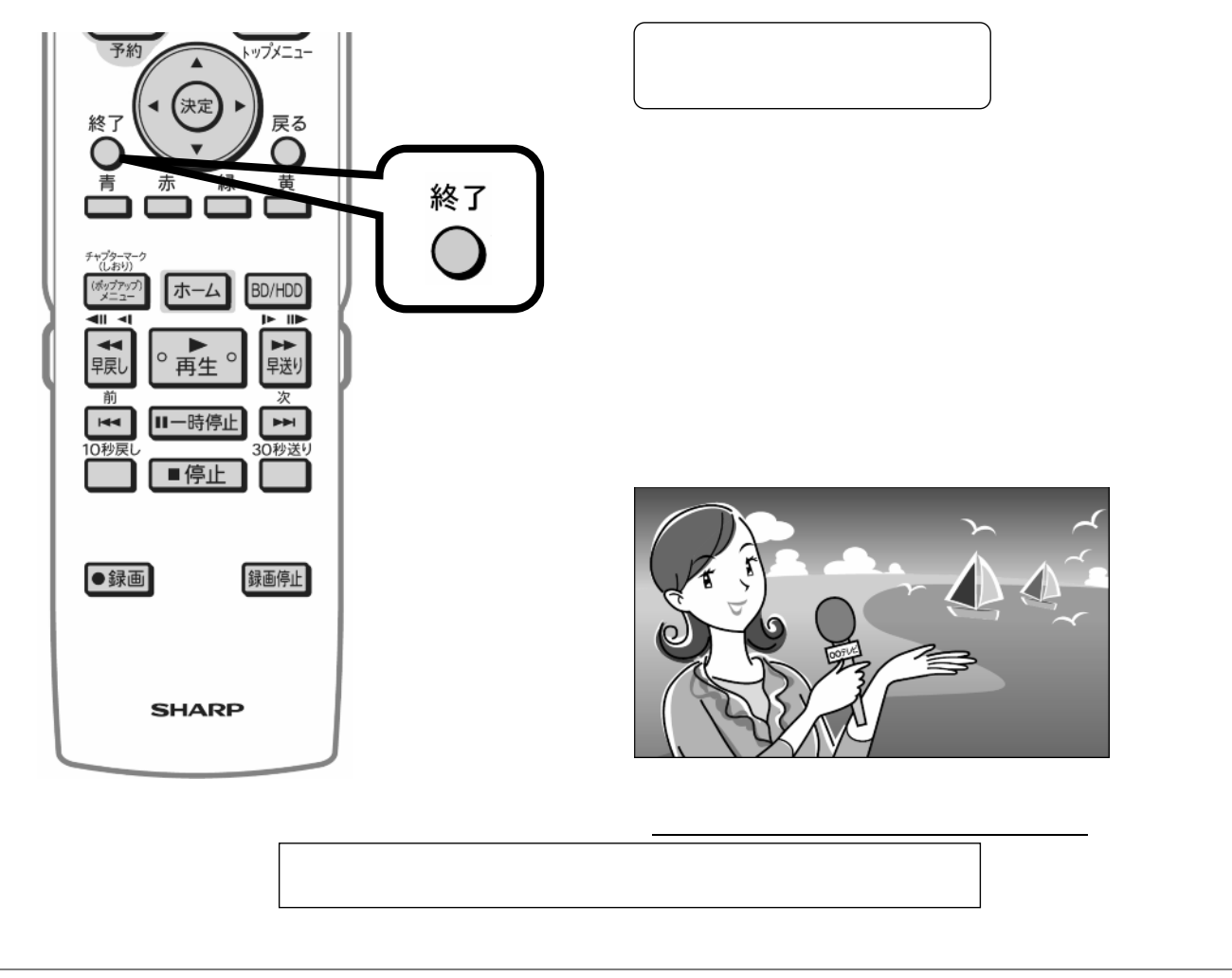